## The book was found

## **The Microsoft Guide To Managing Memory With MS-DOS 6: Installing, Configuring, And Optimizing Memory For MS-DOS And Windows Operating Systems**

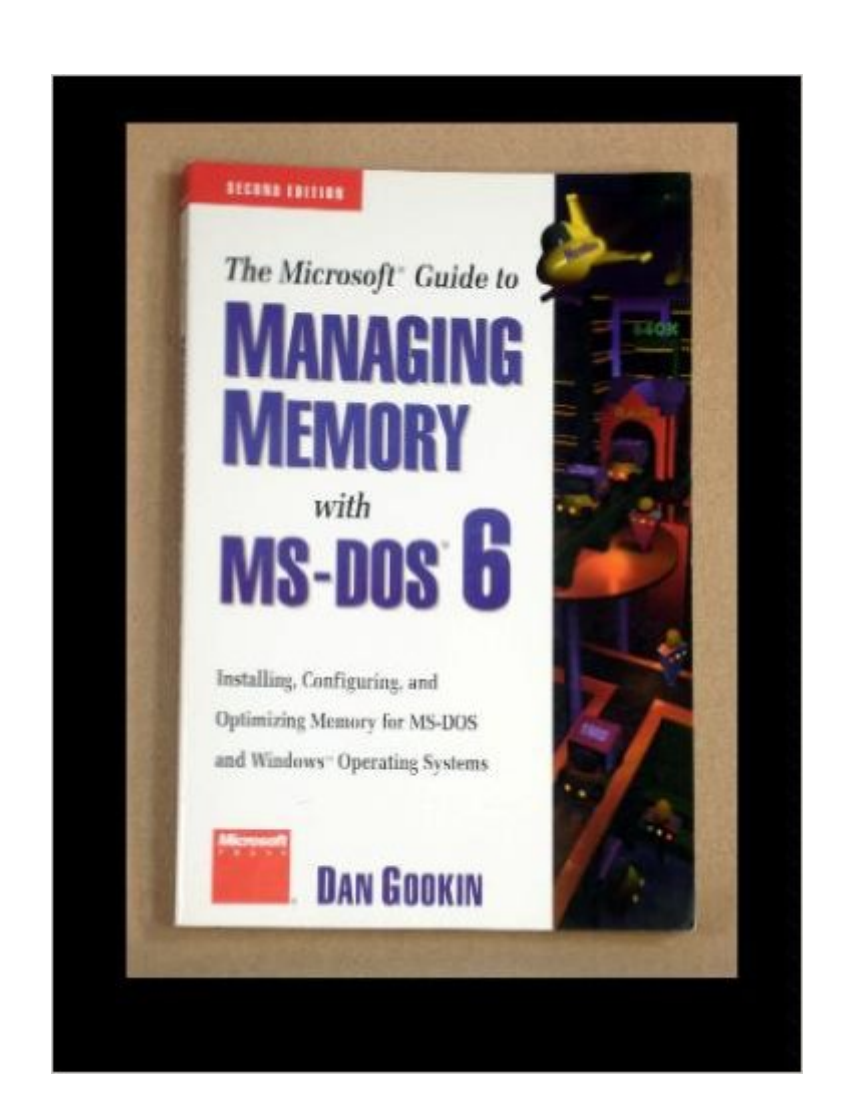

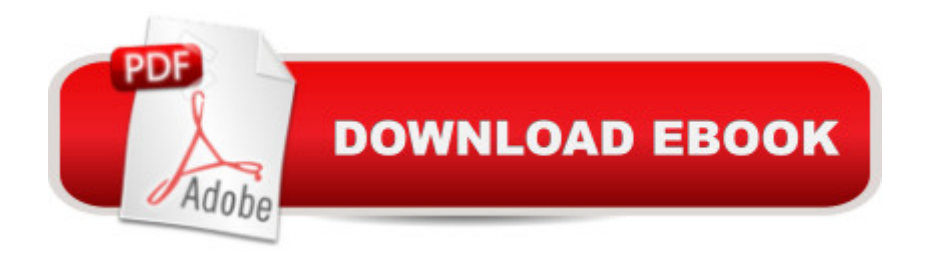

Now more than ever, today's memory-intensive software applications are pushing the existing installed base of 286/386 and even 486 computers to the limit. Recognizing this, Microsoft has added additional features to MS-DOS 6.0 that allow users to do custom computer configurations that optimize available memory. These new MS-DOS tools are extensive, the "Gookster's" new guide is more esstial than ever.

## **Book Information**

Paperback: 225 pages Publisher: Microsoft Press; 2 Sub edition (March 1993) Language: English ISBN-10: 155615545X ISBN-13: 978-1556155451 Product Dimensions: 0.8 x 5.8 x 9.2 inches Shipping Weight: 1 pounds Average Customer Review: Be the first to review this item Best Sellers Rank: #5,728,949 in Books (See Top 100 in Books) #80 in Books > Computers & Technology > Programming > Algorithms > Memory Management #475 in A Books > Computers & Technology > Programming > APIs & Operating Environments > Operating Systems Theory #4386 in $\hat{A}$  Books > Computers & Technology > Operating Systems > Windows > Windows Desktop

## Download to continue reading...

The Microsoft Guide to Managing Memory With MS-DOS 6: Installing, Configuring, and Optimizing [Memory for MS-DOS and W](http://ebooksperfect.com/en-us/read-book/5kEJE/the-microsoft-guide-to-managing-memory-with-ms-dos-6-installing-configuring-and-optimizing-memory-for-ms-dos-and-windows-operating-systems.pdf?r=4ZBWbssywOwJnT%2Bltn%2Bz3hX7VQp2xumHujL8RoeyuSQ%3D)indows Operating Systems WINDOWS 10: WINDOWS 10 COMPANION: THE COMPLETE GUIDE FOR DOING ANYTHING WITH WINDOWS 10 (WINDOWS 10, WINDOWS 10 FOR DUMMIES, WINDOWS 10 MANUAL, WINDOWS ... WINDOWS 10 GUIDE) (MICROSOFT OFFICE) Windows 10: User Guide and Manual 2016 - Everything You Need To Know About Microsoft's Best Operating System! (Windows 10 Programming, Windows 10 Software, Operating System) Windows 10: The Ultimate User Guide To Microsoft's New Operating System - 33 Amazing Tips You Need To Know To Master Windows 10! (Windows, Windows 10 Guide,General Guide) Training Guide Installing and Configuring Windows Server 2012 R2 (MCSA) (Microsoft Press Training Guide) Training Guide Installing and Configuring Windows Server 2012 R2 (MCSA): MCSA 70-410 (Microsoft Press Training Guide) MCSA Guide to Installing and Configuring Microsoft Windows Server 2012 /R2, Exam 70-410 70-410 Installing and

Configuring Windows Server 2012 R2 Lab Manual (Microsoft Official Academic Course Series) Installing and Configuring Windows Server 2012 R2 (Complete Lab Manual): Step by Step Guide With Virtual Machine Setup MCSA 70-410 Cert Guide R2: Installing and Configuring Windows Server 2012 (Cert Guides) Advanced C Programming for Displays: Character Displays, Windows, and Keyboards for the Unix and Ms-DOS Operating Systems (Prentice Hall Software) Exam Ref 70-410 Installing and Configuring Windows Server 2012 R2 (MCSA) Exam Ref 70-698 Installing and Configuring Windows 10 Exam 70-410 Installing and Configuring Windows Server 2012 Advanced Disc Operating System: Memory Resident Utilities, Interrupts and Disc Management with M.S.and P.C.-DOS Hands-on: OpenVPN: Installing and configuring an OpenVPN server and gateway, and setting up OpenVPN clients on Linux and Android (Private and Secure Computing) Windows XP Registry: A Complete Guide to Customizing and Optimizing Windows XP (Information Technologies Master Series) Training Guide Configuring Advanced Windows Server 2012 R2 Services (MCSA) (Microsoft Press Training Guide) Office 2016 For Beginners- The PERFECT Guide on Microsoft Office: Including Microsoft Excel Microsoft PowerPoint Microsoft Word Microsoft Access and more!

<u>Dmca</u>